### DEpendable & Explainable Learning

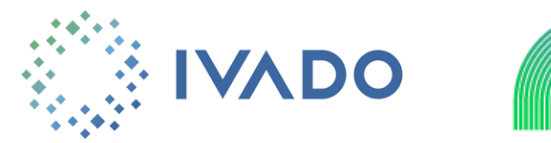

 $\bullet$ 

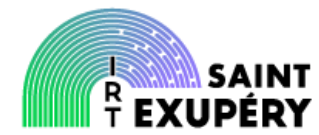

 $\bullet$ 

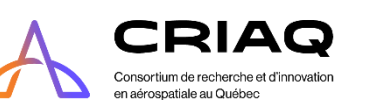

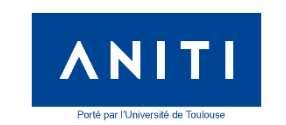

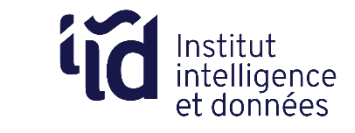

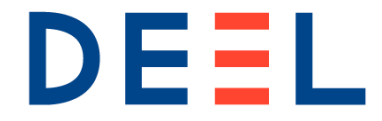

# **Regression toy-case (binary loss)**

### **Regression model:**

$$
Y = \frac{X+1}{3} + \frac{|\sin(3\pi X)|}{3} \epsilon
$$
  
with  $X \sim U([0,1]) \perp \epsilon \sim U([-1,1])$ 

Loss function:  $L(y, S) = 1_{y \notin S}$ 

### **Prediction sets:**

 $C_{\lambda}(x) = [\hat{q}_{5\%}(x) - \lambda, \hat{q}_{95\%}(x) + \lambda]$ 

 $\hat{q}_{5\%}$  and  $\hat{q}_{95\%}$  are trained on some independent dataset

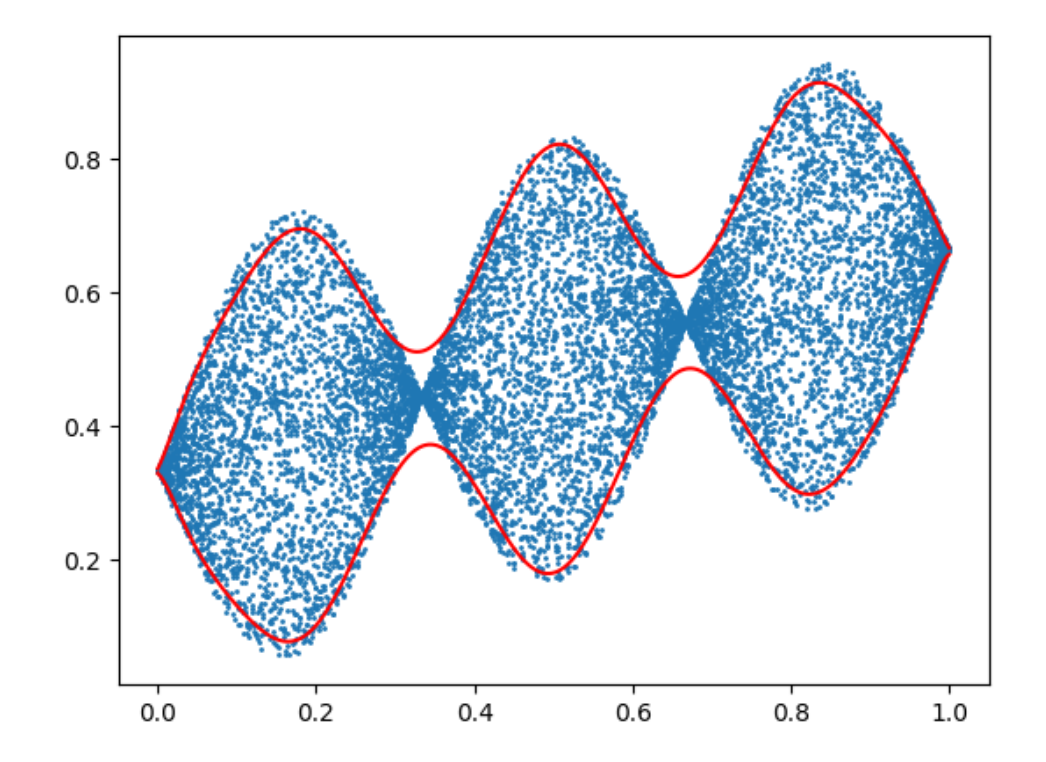

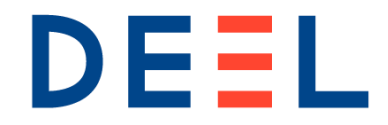

# **Application of RCPS**

**Calibration data:**  $n = 10<sup>4</sup>$  independent copies of  $(X, Y)$ 

We apply RCPS with the target miscoverage  $\alpha = 0.05$ and the risk level  $\delta = 10^{-9}$ 

The initial prediction set (with  $\lambda = 0$ ) was undercovering. RCPS inflates it by selecting:

 $\hat{\lambda}_n \approx 0.016$ 

On an independent test set of  $10<sup>4</sup>$  points, we observe a miscoverage of 0.0409 (consistent with the guarantee).

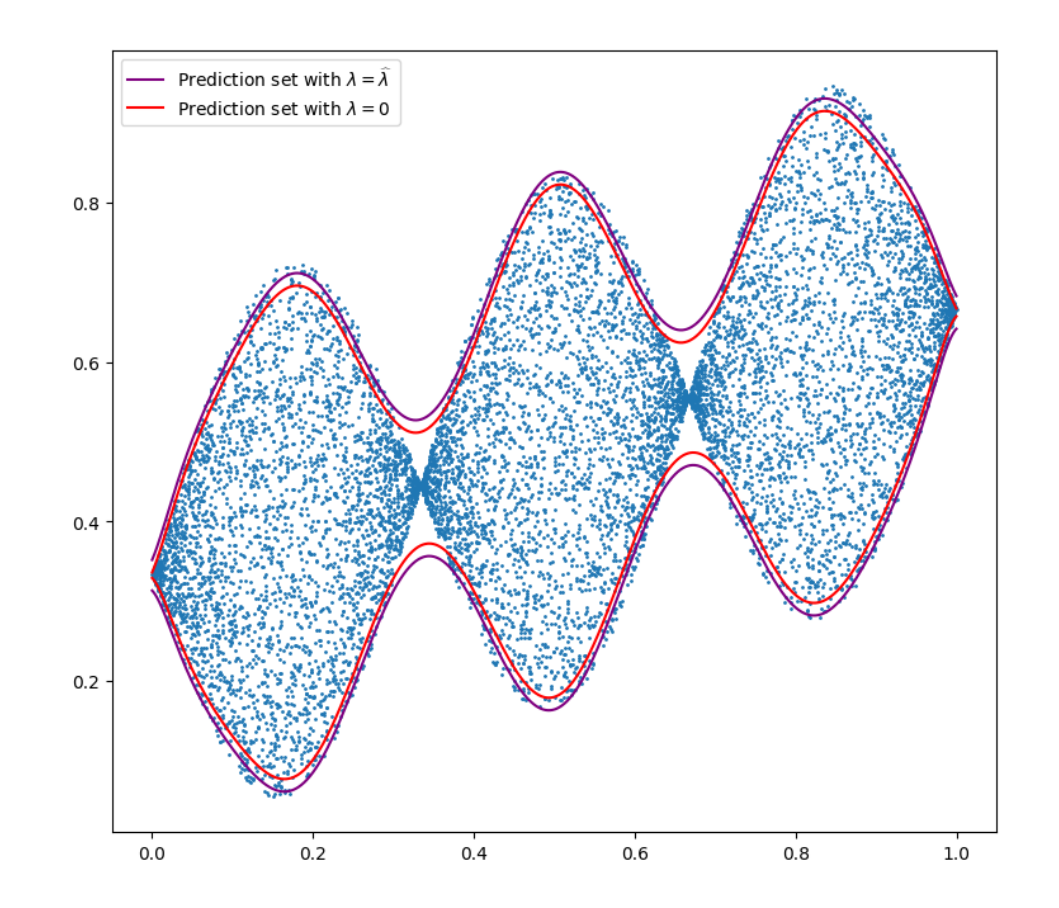

**Figure:** Prediction sets before and after calibration (plot on test set)

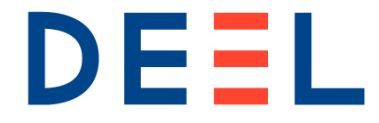

# **Regression toy-case (non-binary loss)**

### **Same regression model:**

$$
Y = \frac{X+1}{3} + \frac{|\sin(3\pi X)|}{3} \epsilon
$$
  
with  $X \sim U([0,1]) \perp \epsilon \sim U([-1,1])$ 

Other loss function:  $L(y, S) = dist(y, S)$ 

### **Prediction sets:**

 $C_{\lambda}(x) = [\hat{q}_{5\%}(x) - \lambda, \hat{q}_{95\%}(x) + \lambda]$ 

 $\hat{q}_{5\%}$  and  $\hat{q}_{95\%}$  are trained on some independent dataset

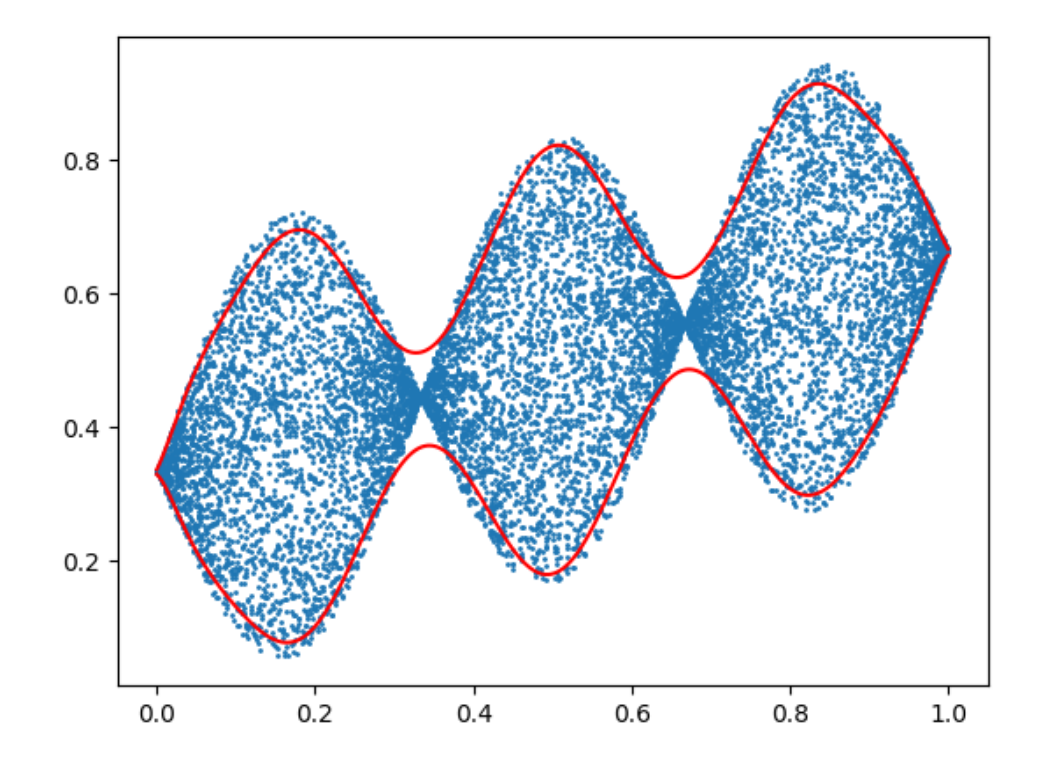

**4**

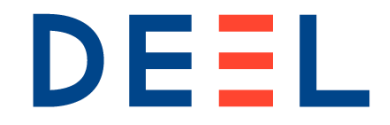

# **Application of RCPS**

**Calibration data:**  $n = 10^6$  independent copies of  $(X, Y)$ 

We apply RCPS with the target average distance  $\alpha = 10^{-4}$ and the risk level  $\delta = 10^{-9}$ 

The initial prediction set (with  $\lambda = 0$ ) was undercovering. RCPS inflates it by selecting:

 $\hat{\lambda}_n \approx 0.026$ 

On an independent test set of  $10<sup>6</sup>$  points, we observe an average distance of  $\approx 10^{-4} = \alpha$  as desired.

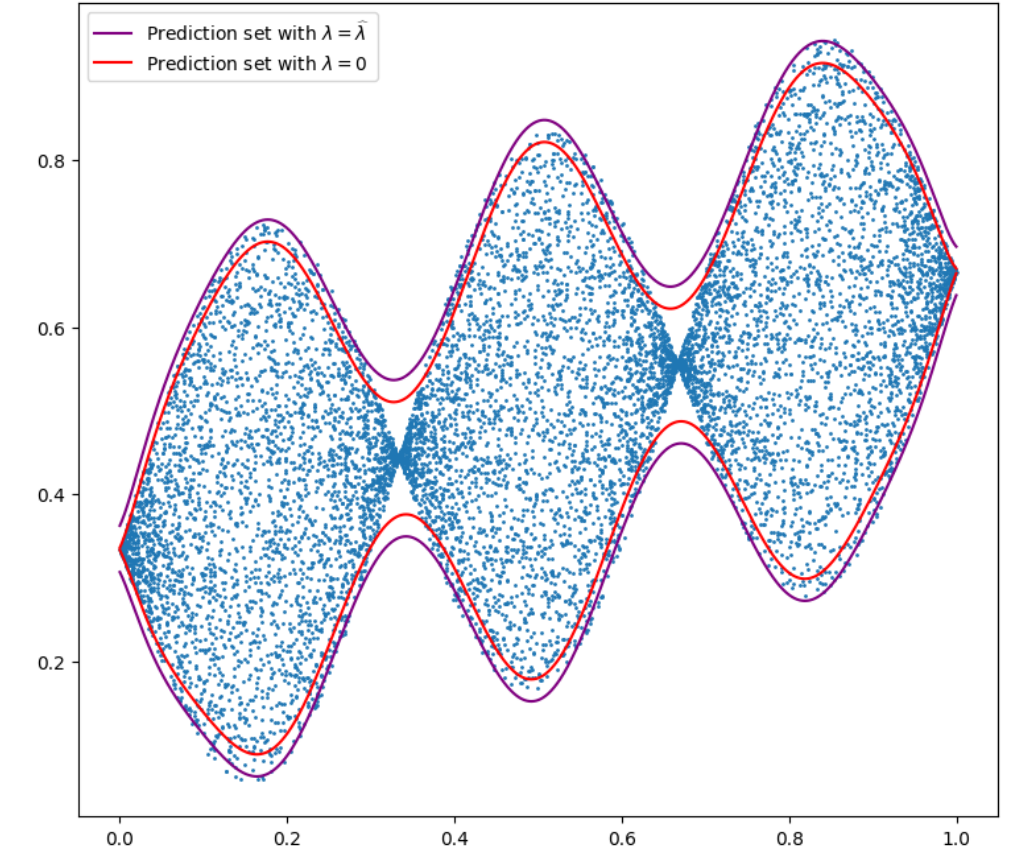

**Figure:** Prediction sets before and after calibration (plot on test subset)

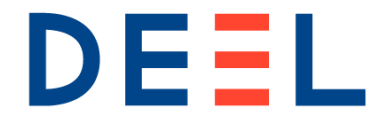

# **Object detection on MS COCO**

- **Multiple tasks:** localization (4d multivariate regression) + classification (80 classes):
	- o Calibration: 2500 examples
	- o Test: 2500 examples
- **Predictor:** DETR (Carion, 2020)
- **Loss function:**
	- o Classification: Binary
	- o Localization: Binary or Pixel Recall
- **Prediction Set:**
	- $\circ$  Classification:  $\lambda$ -thresholded softmax
	- o Localization: additive or multiplicative margins

**PhD work (Andéol et al. 2023, soon on arXiv)**

o Cartesian product with threshold on confidence

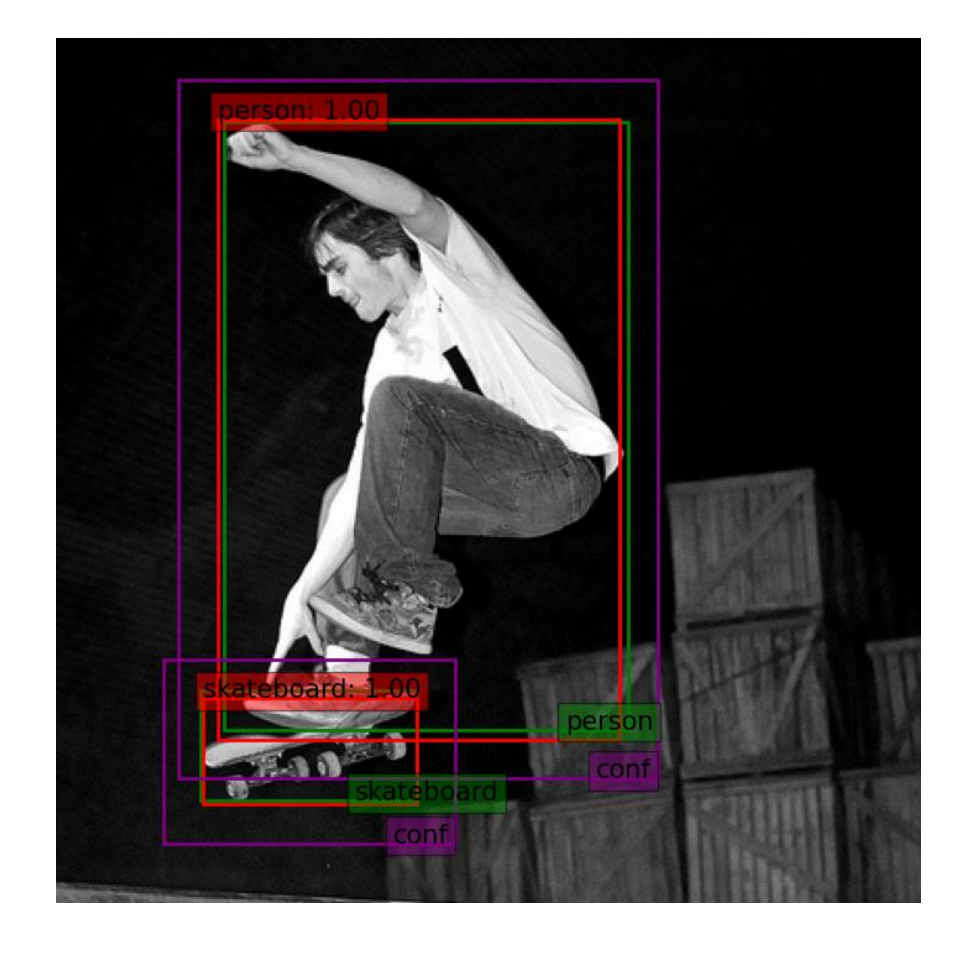

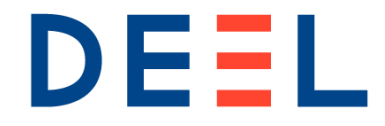

## **The DEEL software suite**

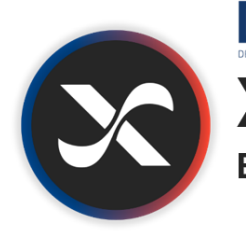

### DEEL **XPLIQUE Explainability Toolbox for Neural Networks**

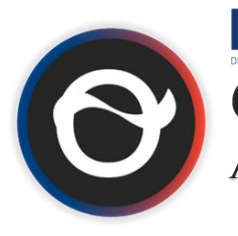

DEEL **OODEEL** 

DEEL

UNCC

A Conformal Prediction Library

A post-hoc deep OOD detection toolbox

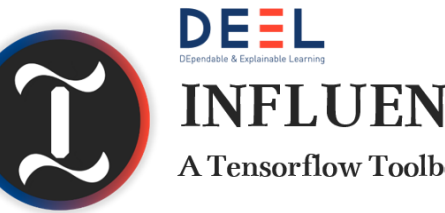

### **INFLUENCIAE** A Tensorflow Toolbox for Influence Functions

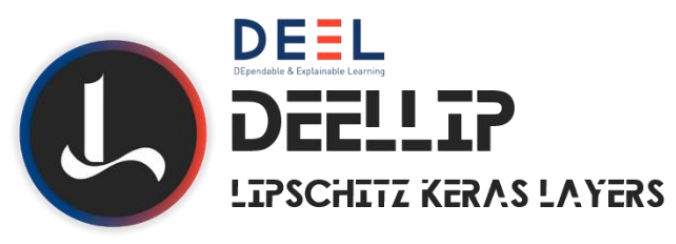

- Python libraries available on GitHub
- User-friendly APIs, easy to use, examples and tutorials
- State-of-the-art methods, up-to-date with the latest research publications
- Ongoing maintenance by the DEEL team. Contributors are welcome

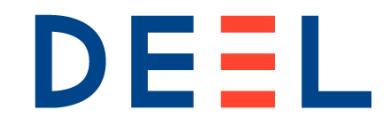

# **The Big Picture**

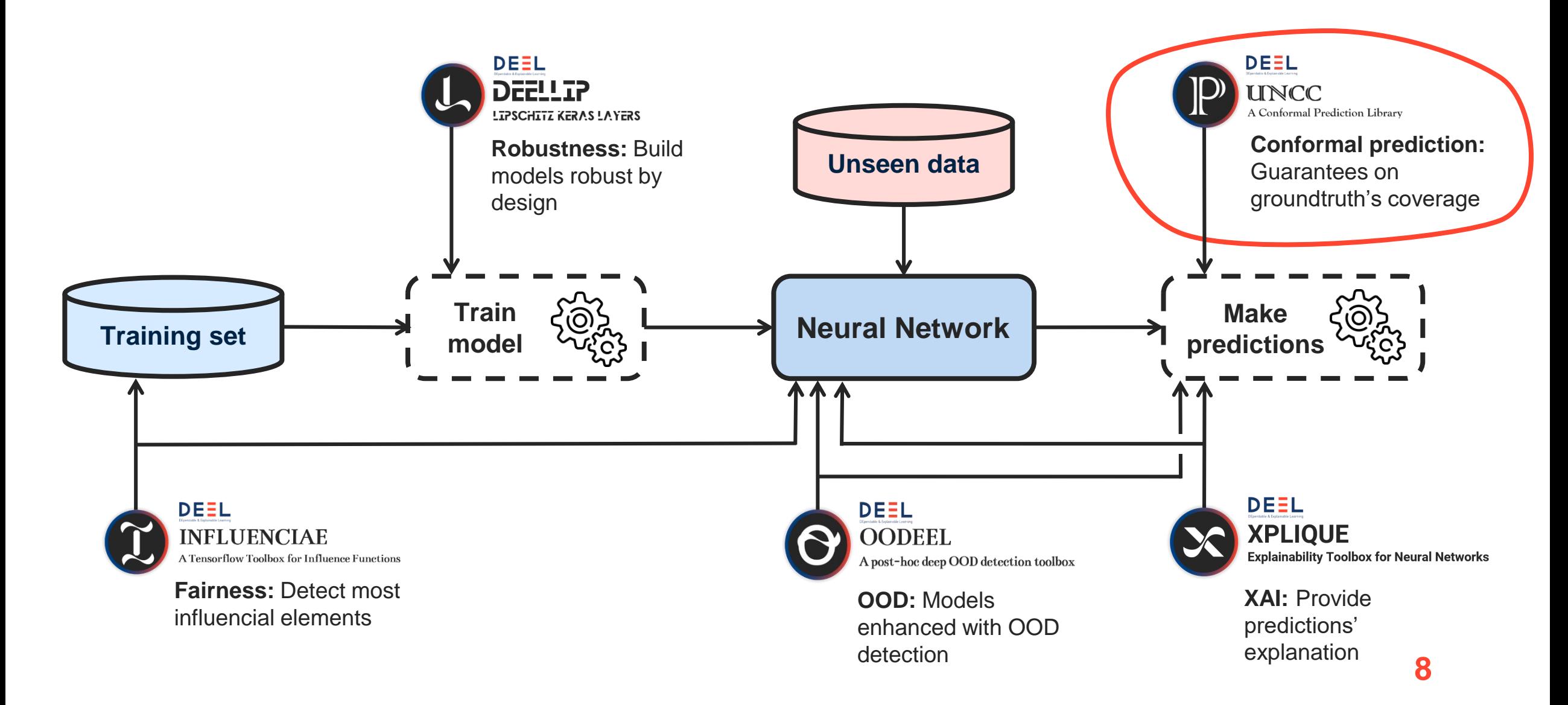

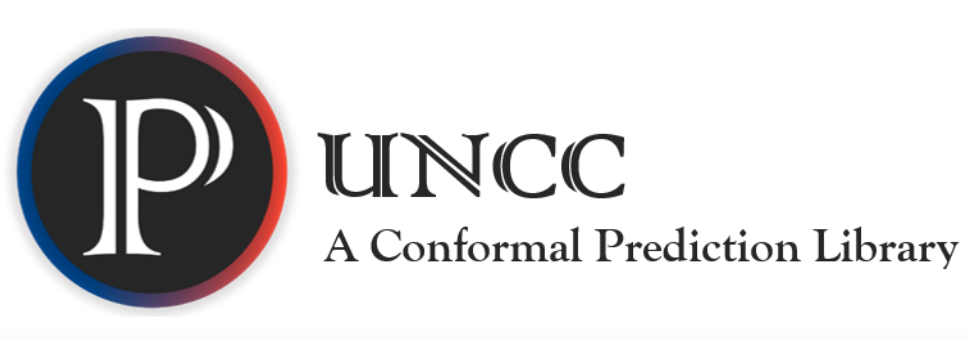

DEEL

#### **Support for diverse Machine learning tasks Error metrics and plotting functions**

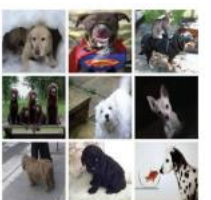

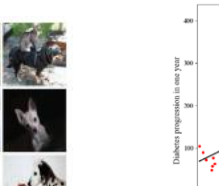

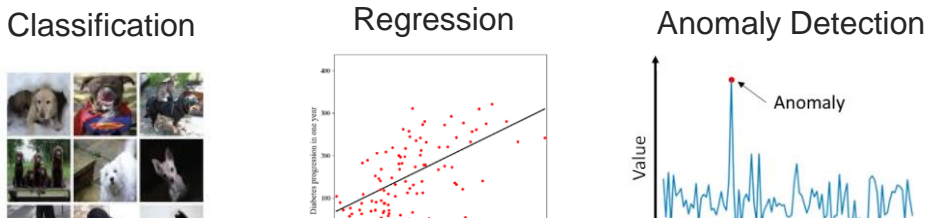

Anomaly Time

**SOTA conformal prediction and data-splitting methods**

ais ais ais<br>Body Mass Index (standardized)

- **Split-Conformal**
- **Jackknife+**
- **Cross-validation+**

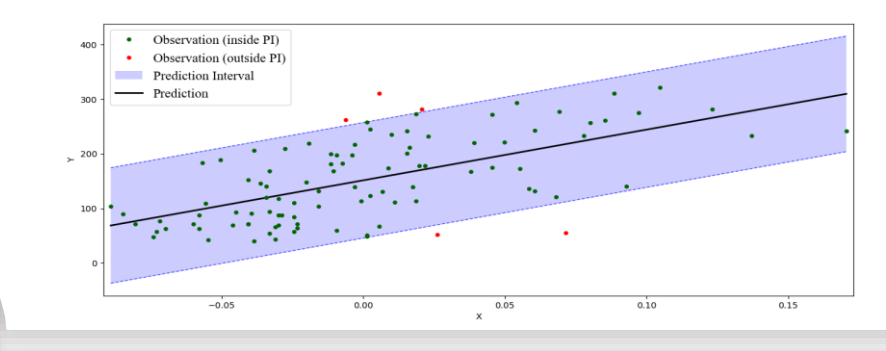

#### **Ongoing development**

- **Update with most recent methods**
- **Online conformal prediction**
- **Integration of new tasks (multivariate regression, etc.)**

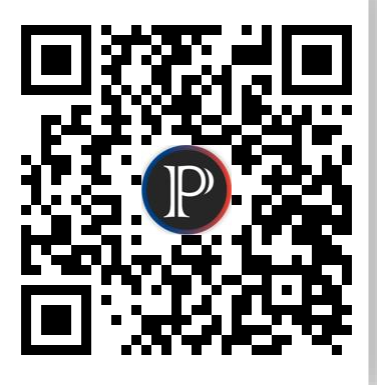

**github.com/deel-ai/puncc**

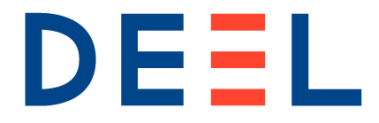

# **LARD: Dataset for Runway Detection**

- **18K images** From ~**200** different runways
- Videos of **real landing footage 1800** frames from **200** videos manually annotated
- **A scenario generator** for trajectories in Google Earth
- **Automatic labeling** of images
- Github and details:

<https://github.com/deel-ai/LARD> <https://arxiv.org/abs/2304.09938>

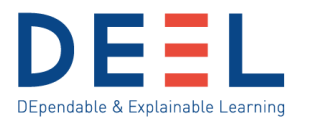

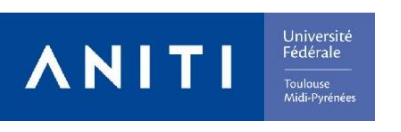

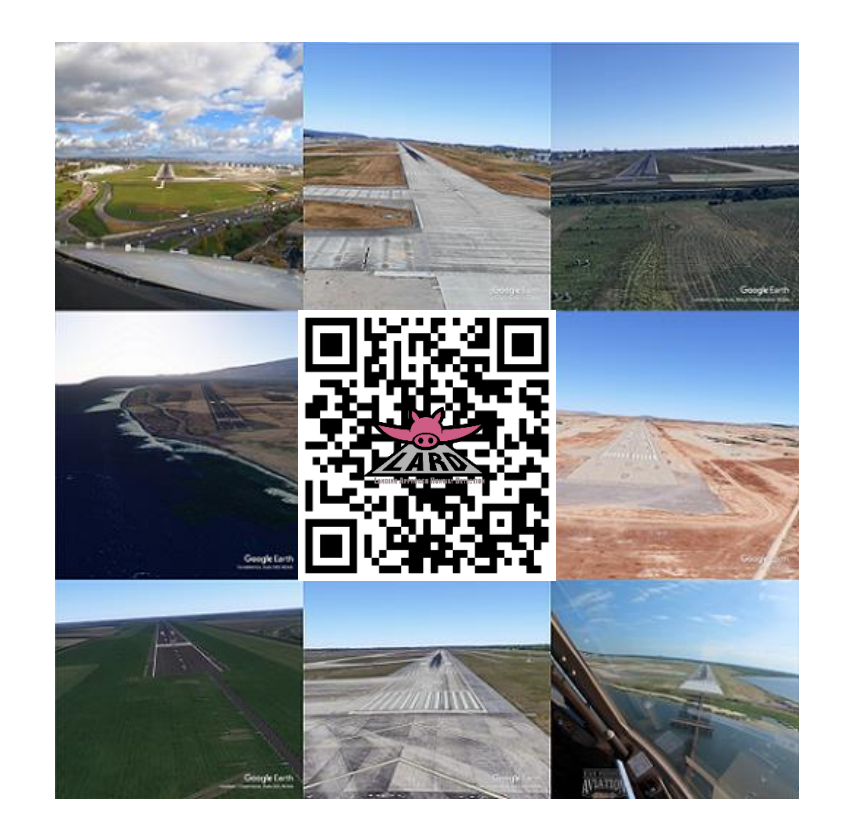

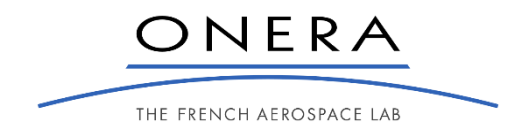

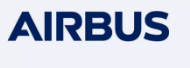

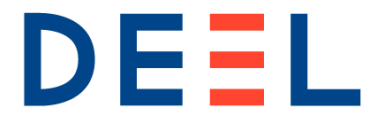

### **15K Synthetic images (training) 1 800 Real images (test)**

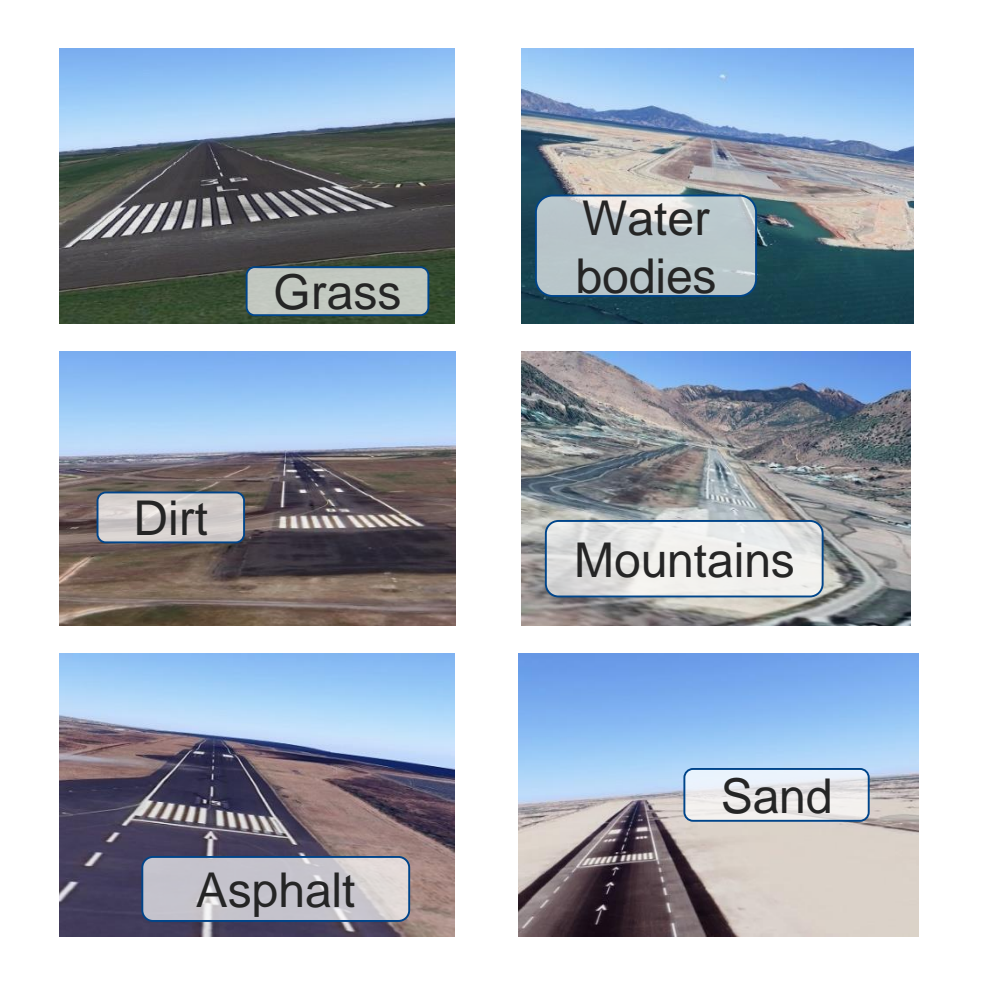

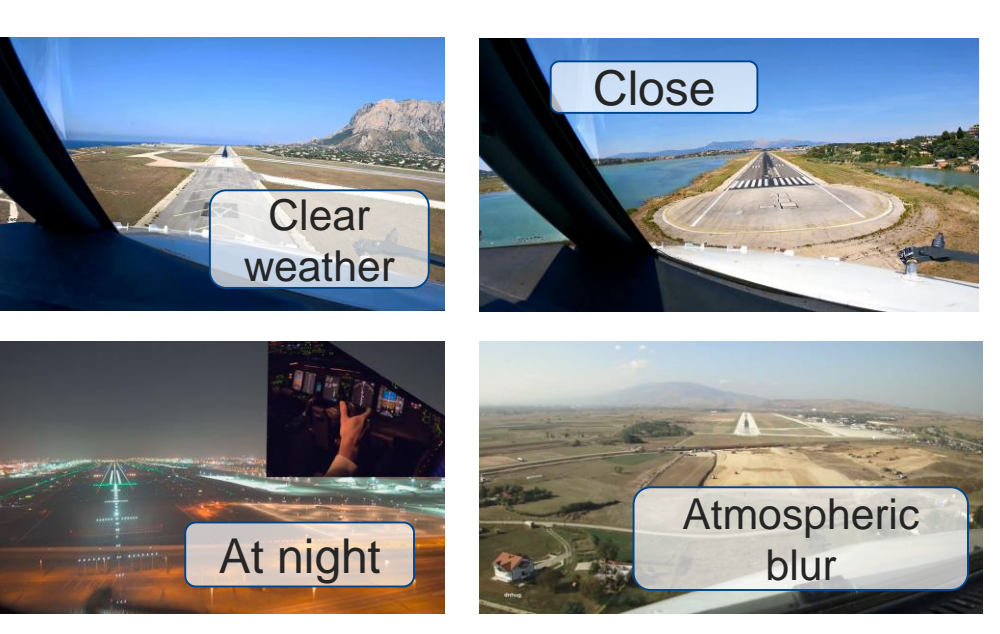

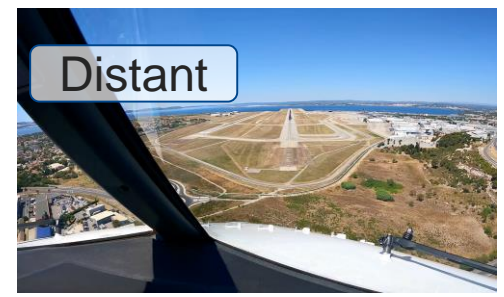

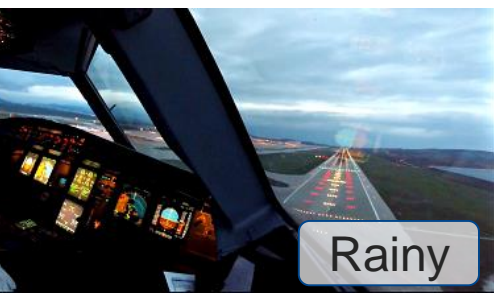

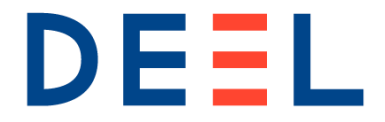

### **LARD in action**

2022/06/17 GPS INFO<br>Lat. 48.21227 Lon: 0.00430 09:48:17.0 TEMP(C)  $\pmb{\mathfrak{g}}$ KMH PENTE(3) (C)DGA - JB.GINESTET 553.13

# DEEL **Applying PUNCC: ex with split CP (α=0.1)**

FMEP\_15\_35\_27, red: GT, blue: pred, green: conformal

RPMD\_23\_35\_19, red: GT, blue: pred, green: conformal

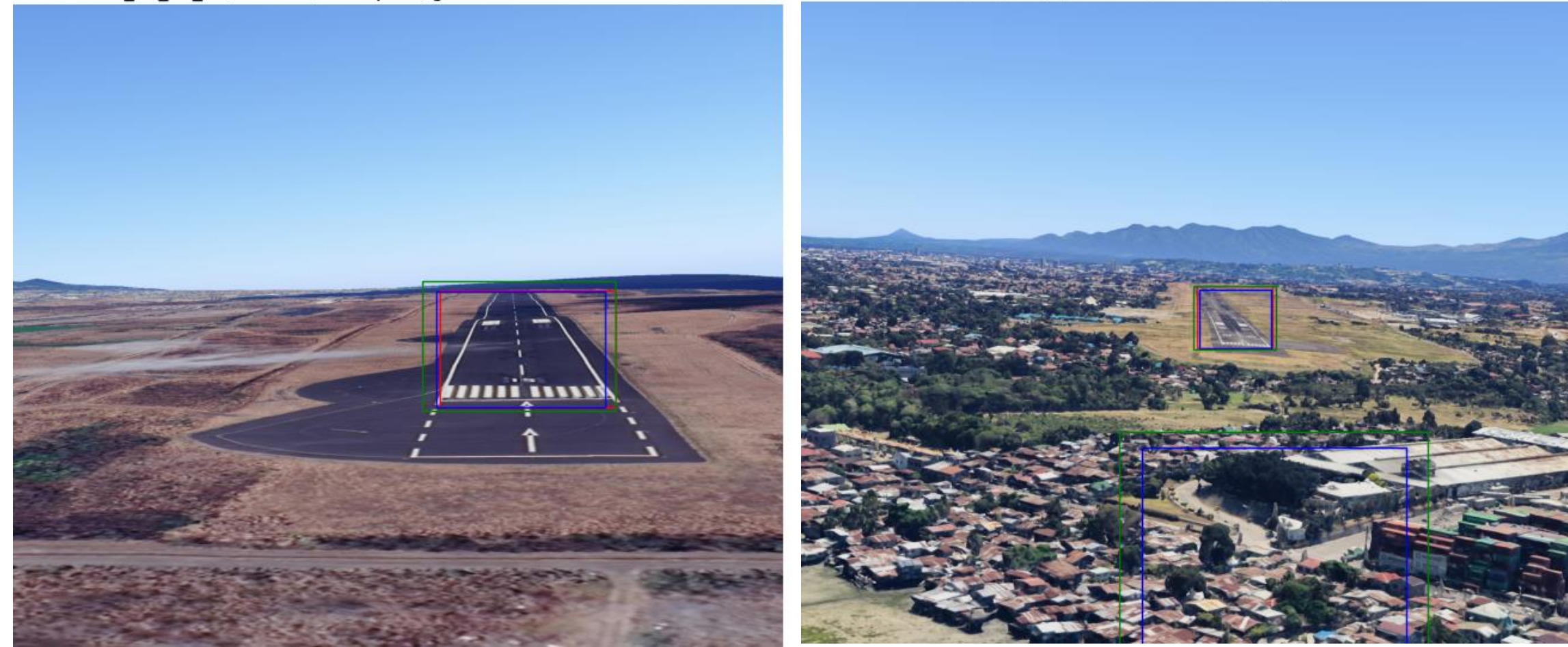

### **17/01/2024 Classic FCOS** - Synthetic test set **<sup>13</sup>**

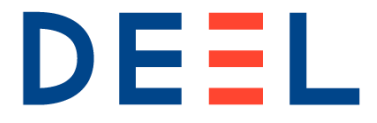

# **Similar examples**

GCRR\_03\_35\_15, red: GT, blue: pred, green: conformal

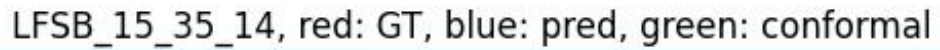

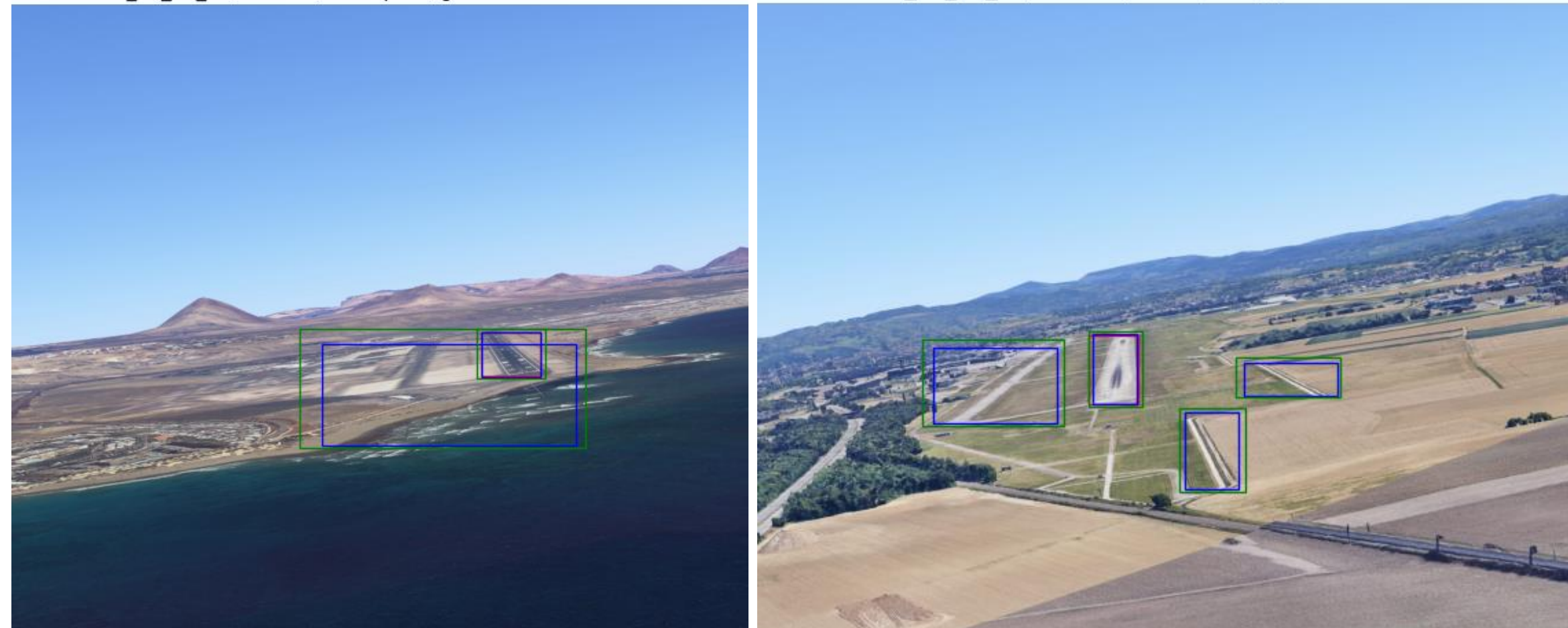

### **17/01/2024 Classic FCOS** - Synthetic test set **<sup>14</sup>**

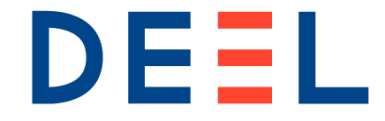

## **Examples with RCPS (binary loss)**

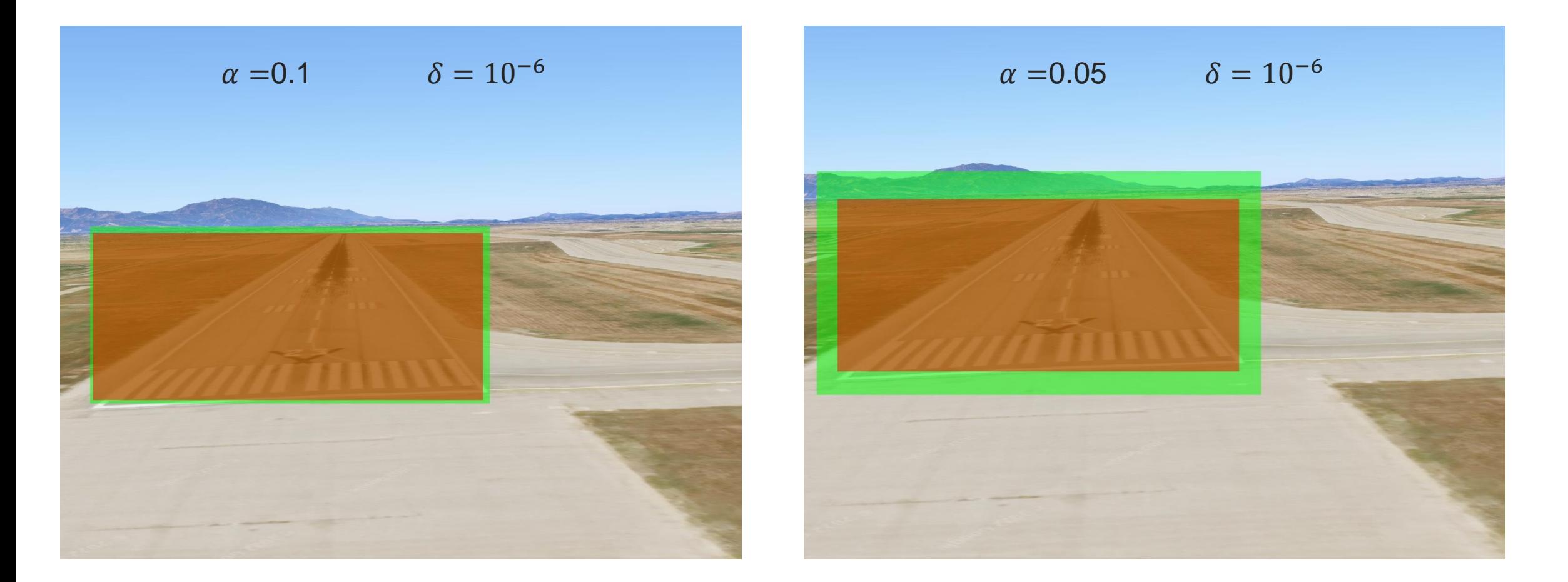

**17/01/2024 17/01/2024 17/01/2024 Yolo v5** - Synthetic test set (in green: conformalized boxes)

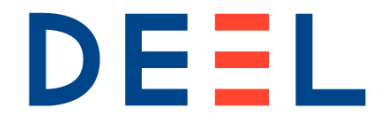

## **Similar examples**

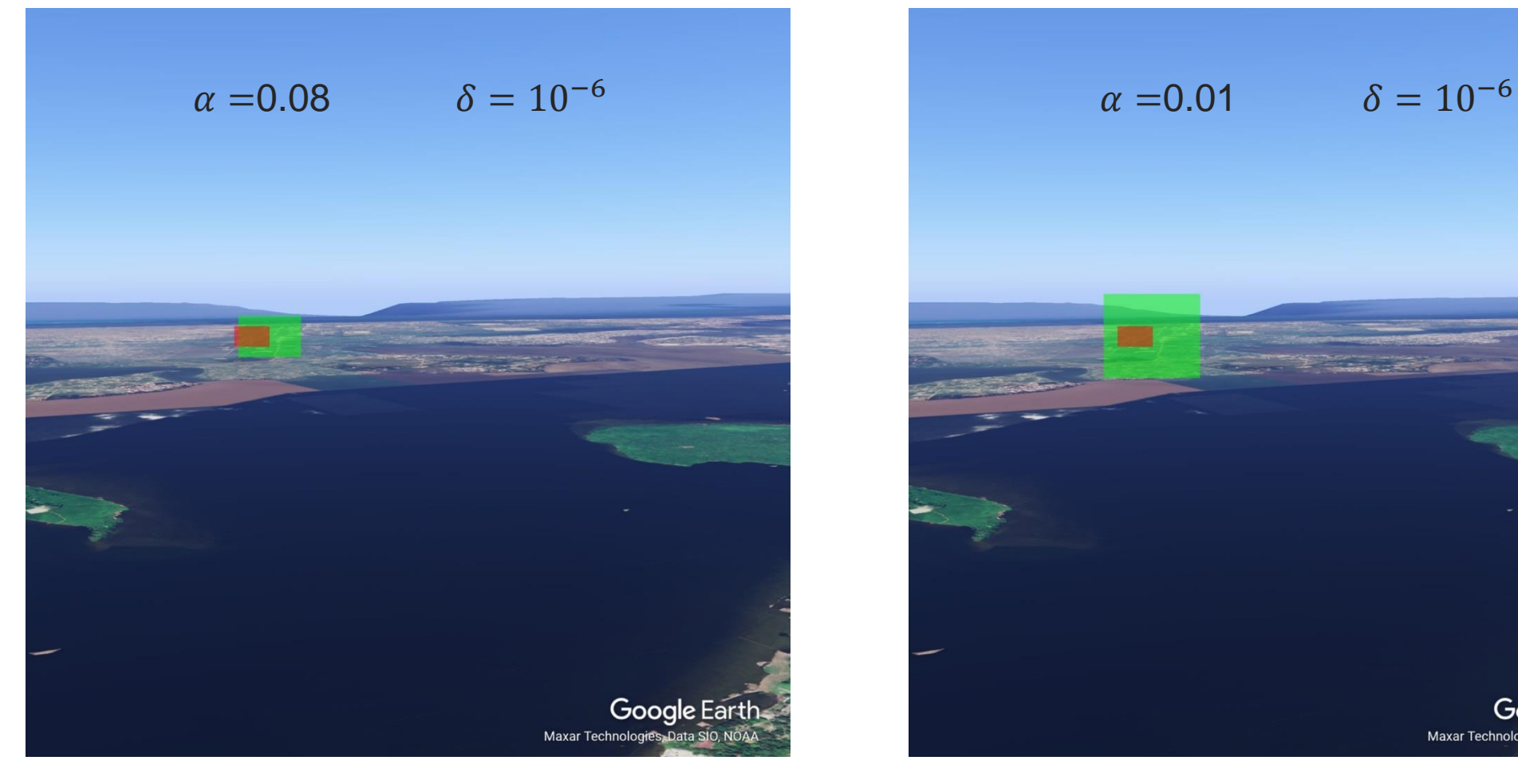

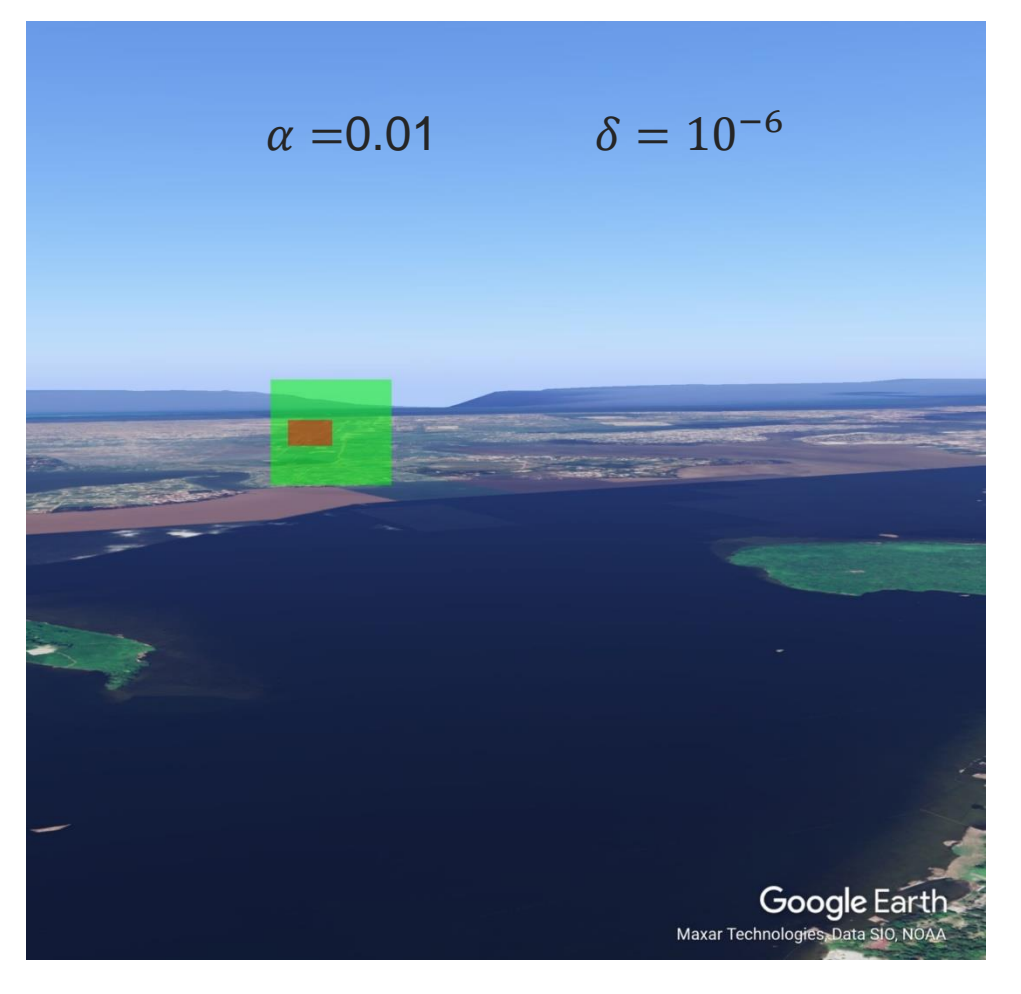

**17/01/2024 17/01/2024 17/01/2024 Yolo v5** - Synthetic test set (in green: conformalized boxes)

### **Want to know more?**

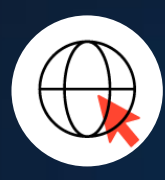

www.deel.ai

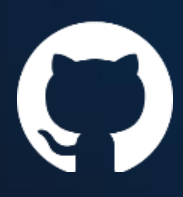

github/deel-ai

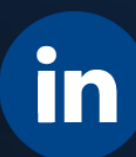

linkedin/showcase/deel-ai

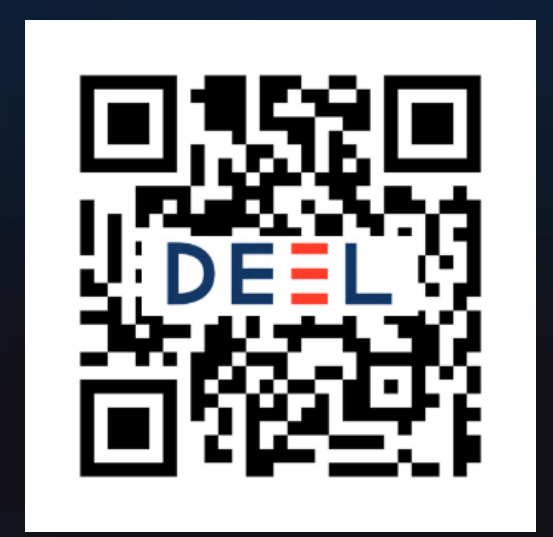

### **Want to join DEEL ?**

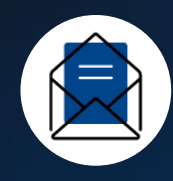

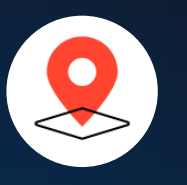

Bâtiment B612 gregory[dot]flandin@irt-saintexupery.com 3 Rue Tarfaya, 31400 Toulouse

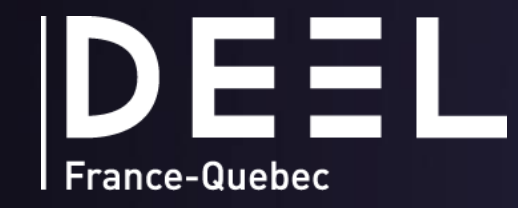

### **Thank you for your attention**

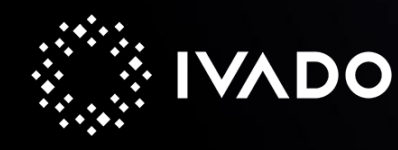

 $\circ$ 

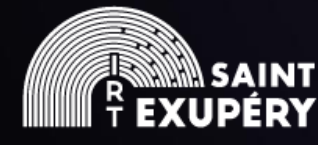

 $\bullet$ 

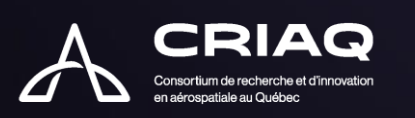

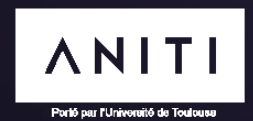

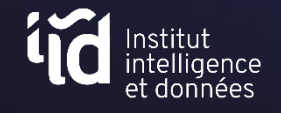

© DEEL- All rights reserved to IVADO, IRT Saint Exupéry, CRIAQ and ANITI. Confidential and proprietary document